# **RANCANG BANGUN SISTEM INFORMASI MANAJEMEN DATA METERAN LISTRIK, AIR, DAN GAS BERBASIS FRAMEWORK CODEIGNITER (STUDI KASUS : MALL TUNJUNGAN PLAZA SURABAYA)**

**SKRIPSI**

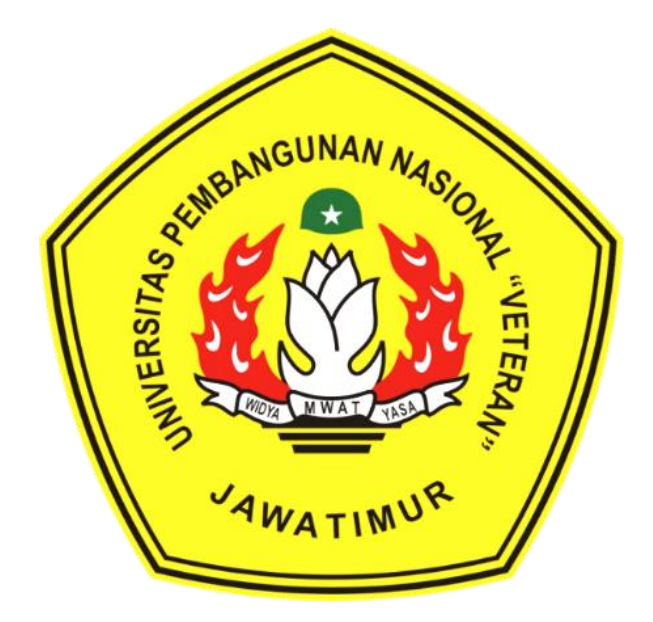

# **Oleh: RIO WIDHA PAULANA NPM : 1434010050**

### **PROGRAM STUDI TEKNIK INFORMATIKA**

# **FAKULTAS ILMU KOMPUTER**

### **UNIVERSITAS PEMBANGUNAN NASIONAL "VETERAN"**

### **JAWA TIMUR**

**2018**

# **RANCANG BANGUN SISTEM INFORMASI MANAJEMEN DATA METERAN LISTRIK, AIR, DAN GAS MENGGUNAKAN FRAMEWORK CODEIGNITER (STUDI KASUS : MALL TUNJUNGAN PLAZA SURABAYA)**

**SKRIPSI**

**Diajukan untuk memenuhi strata S1** 

**Pergu**

**Sdfsf**

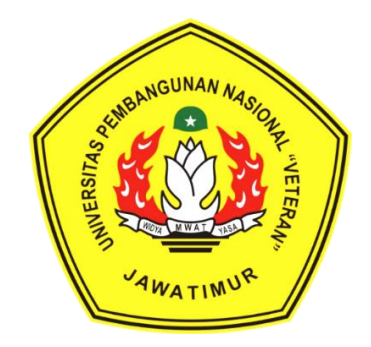

# **Oleh: RIO WIDHA PAULANA NPM : 1434010050**

## **PROGRAM STUDI TEKNIK INFORMATIKA**

## **FAKULTAS ILMU KOMPUTER**

**UNIVERSITAS PEMBANGUNAN NASIONAL "VETERAN"** 

**JAWA TIMUR**

**2018**

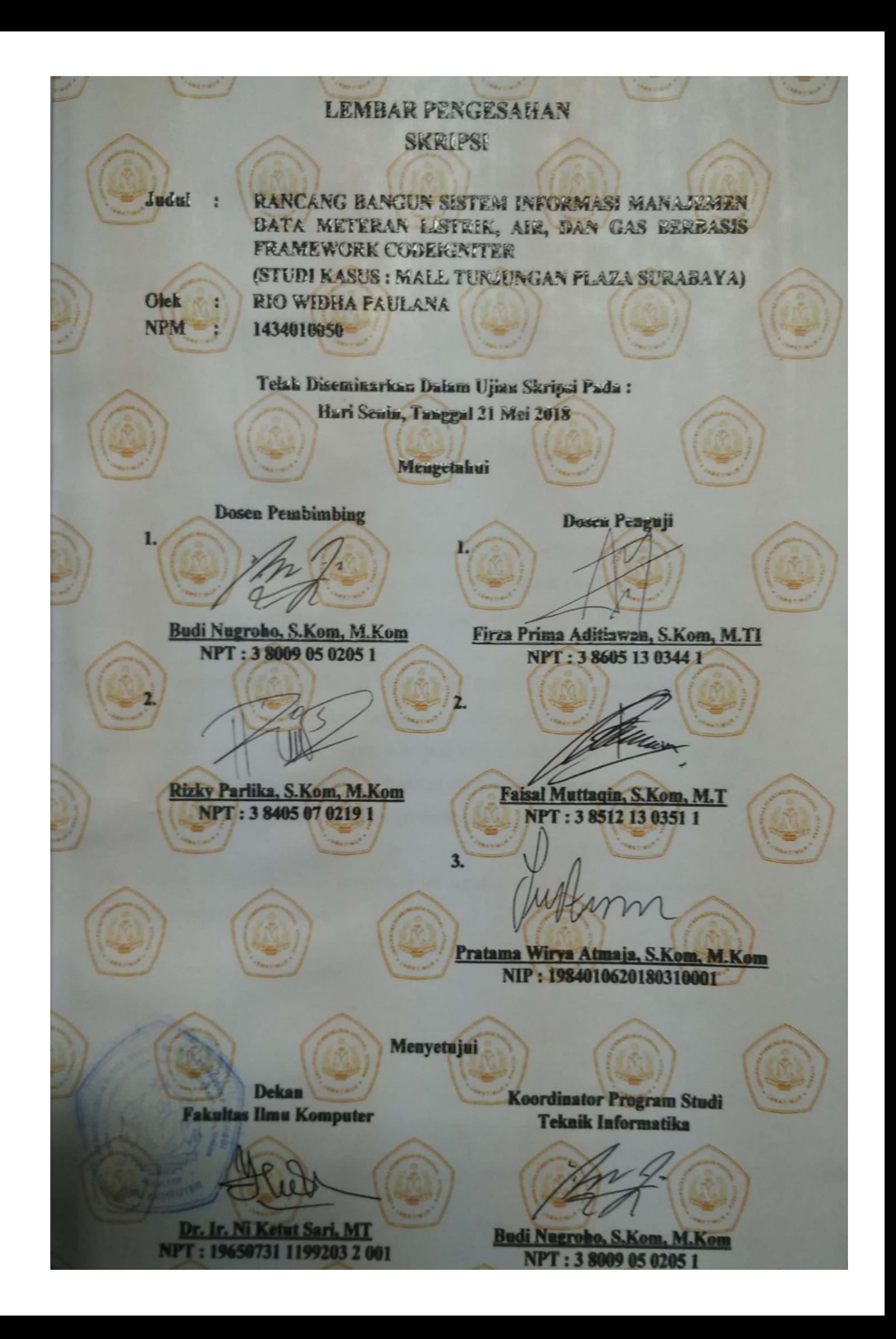

# **RANCANG BANGUN SISTEM INFORMASI MANAJEMEN DATA METERAN LISTRIK, AIR, DAN GAS BERBASIS FRAMEWORK CODEIGNITER (STUDI KASUS : MALL TUNJUNGAN PLAZA SURABAYA)**

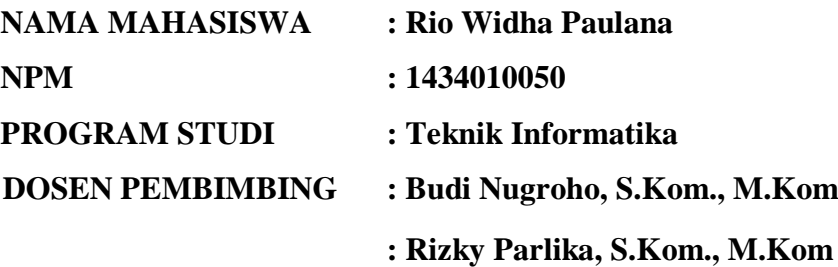

#### **ABSTRAK**

Mall Tunjungan Plaza Surabaya milik PT. Pakuwon Jati Tbk merupakan mall terbesar kedua di Surabaya dengan ratusan data *tenant* (penyewa) yang terdapat didalamnya. Dalam melakukan pengelolahan data meteran dan data *tenant* sering terjadi masalah seperti redudansi data meteran dan *tenant*, lupa akan data yang di kelola, dan lalai dalam melakukan rekap meteran bulanan untuk pembuatan laporan rekap konsumsi. Hal ini tidak lepas dari tidak adanya sistem informasi yang dapat membantu para pengelola data untuk membantu aktivitas kerja yang mereka lakukan.

Berkenaan dengan masalah yang ditimbulkan maka diperlukanlah sebuah sistem informasi manajemen yang dapat membantu aktivitas kerja yang ada. Sistem ini sendiri akan dibangun dengan arsitektur pemrograman MVC (*Model View Controller*) dari *framework CodeIgniter*. Sedangkan untuk metode pengembangan perangkat lunak akan menggunakan metode *extreme programming* agar aplikasi dapat secara cepat dikembangkan dan ditingkatkan fitur-fiturnya.

Hasil akhir yang menjadi tujuan dari penggunaan sistem infromasi ini adalah kemudahan dalam melakukan segala bentuk manajemen data yang ada sehingga dapat diarsipkan dengan mudah baik dalam bentuk cetakkan laporan bulanan maupun dalam rupa arsip softcopy.

*Kata Kunci: sistem informasi manajemen, MVC, codeigniter, extreme programming*

#### **KATA PENGANTAR**

*Shalom Aleichem*, Semoga kasih dan damai sejahtera Tuhan Yesus Kristus senantiasa menyertai kita semua. Berkat limpahan rahmat dan kasih karuniaNyalah, sehingga penulis dapat menyelesaikan Tugas Akhir dalam bentuk laporan skripsi yang berjudul :

#### "**Rancang Bangun Sistem Informasi Manajenemen Data**

#### **Meteran Listrik, Air, dan Gas Berbasis Framework Codeigniter**

#### **(Studi Kasus : Mall Tunjungan Plaza Surabaya)"**

Skripsi ini dibuat dan disusun sebagai salah satu syarat untuk memperoleh gelar sarjana komputer di jurusan Teknik Informatika, Fakultas Ilmu Komputer, UPN "Veteran" Jawa Timur.

Tidak Banyak dapat penulis sampaikan hanya ungkapan syukur dan terimakasih kepada semua pihak yang ikut memberikan dukungan moril dan bimbingan sehingga penulis dapat menyelesaikan skripsi ini dengan lancar.

Penulis menyadari bahwa dalam penyusunan laporan skripsi ini masih jauh dari kata sempurna. Dengan segala keterbatasan dan kesalahan dalam penulisan laporan kiranya menjadi bentuk saran dan kritik, sehingga Laporan Skripsi ini dapat berguna bagi para pembacanya.

Surabaya, Mei 2018

#### Penulis

#### **UCAPAN TERIMA KASIH**

Puji syukur penulis panjatkan dalam hadirat Tuhan Yesus Kristus, atas segala rahmat dan kasih karunianya yang tercurah kepada penulis, sehingga penulis diberikan kekuatan dan pernyertaan oleh tangan kasihnya yang ajaib untuk dapat menyelesaikan Tugas Akhir ini. Adapun dengan segala hormat, ucapan terima kasih yang sebesar-besarnya diucapkan kepada segala pihak terkait yang telah membantu atas selesainya Tugas Akhir dalam rupa laporan Skripsi ini. Tanpa bantuan dan dukungan dari pihak terkait tersebut akan menjadi sulit terlaksana dengan baik. Ucapan terima kasih Saya ucapkan kepada :

- 1. Kedua orang tua tercinta. Bapak dan Mama terkasih, terima kasih atas dukungan dan kasih sayang yang selama ini diberikan.
- 2. Bapak Prof. Dr. Ir. Teguh Soedarto, MP., selaku Rektor Universitas Pembangunan Nasional "Veteran" Jawa Timur.
- 3. Ibu Dr. Ir. Ni Ketut Sari, MT., selaku Dekan Fakultas Ilmu Komputer UPN "Veteran" Jawa Timur.
- 4. Bapak Budi Nugroho S.Kom M.Kom selaku Ketua Jurusan Teknik Informatika dan sekaligus Dosen Pembimbing 1 yang telah bersedia membimbing dan meluangkan waktunya ditengah kesibukkannya.
- 5. Bapak Rizky Parlika S.Kom., M.Kom selaku Dosen Pembimbing 2 yang telah meluangkan waktu di sela kesibukan beliau, yang selalu memberi nasihat dan arahan kepada saya. Terima kasih sekali lagi untuk Bapak Rizky Parlika.
- 6. Bapak dan Ibu dosen jurusan Teknik Informatika UPN "Veteran" Jatim, terima kasih banyak atas segala ilmu yang diberikan selama 4 tahun terakhir baik dalam rupa ilmu pada mata kuliah maupun nasihat-nasihat lain yang disampaikan kepada saya saat menempuh jenjang pendidikan di bangku perkuliahan.
- 7. Kerabat, saudara dan keluarga besar penulis yang memberikan dukungan kepada saya. Dan khususnya untuk Mas Andy Christian dan Mbak Christine Kurniawati saudara dan saudariku.
- 8. Teman teman seperjuanganku di jurusan informatika khususnya TF parallel B dan A.
- 9. Satrio Pujo Nur, Teman seperjuangan skripsi yang kebetulan mengggunakan *framework* yang sama. Sekaligus teman ngopi dan tentunya teman untuk saling *nggupuhi*. Maafkan saya Jo merepotkanmu, semoga tidak *kapok*.
- 10. Teman-teman seperjuangan skripsi baik yang sudah maupun yang masih berjuang: Brian, Wahyu Firman, Mastifatchiya (Rara), Sigit Dwi, Army, Fahmi, Satya, Yogasta dan banyak teman lagi yang tidak dapat saya sebutkan satu per satu.
- 11. Diah Ayu Setiowati, partnerku di bangku kuliah mulai dari masih polos-polosnya sampai ugal.
- 12. Firda Rizky teman *guyon* dan teman *chatingan*. (Nb: meskipun chatnya jarang tak kasih balasan karena sibuk)
- 13. Kakak Sepupu sekaligus kakak *sharing* firman Tuhan mbak Nysaa. Terimakasih atas doa dan dukungannya.
- 14. Budhe Muryani, Terimakasih atas doa dan dukungannya
- 15. Kakak tinkat Mbak Uci. Kakak berbagi info skripsi dan kakak terugal yang kukenal. Terbaik kamu *mbak*.
- 16. Pihak PT Pakuwon Jati yang diwakili Bapak Eko Supriyanto selaku Head Engineering yang telah mengijinkan saya untuk melakukan penelitian di Mall Tunjungan Plaza.
- 17. Pihak Mall Tunjungan Plaza bapak Isa Masfuda, Bapak Budi Santoso, dan Bu Atika Rahmani terimakasih telah memberikan bimbingan dan arahan dalam saya mengerjakan penelitian ini.
- 18. Kawan-kawan di komunias ILC, KOLU dan HIMA.
- 19. Dan seluruh pihak yang tidak dapat disebutkan satu per satu untuk doa dan yang telah membantu kelancaran penyelesaian Laporan Skripsi ini

# **DAFTAR ISI**

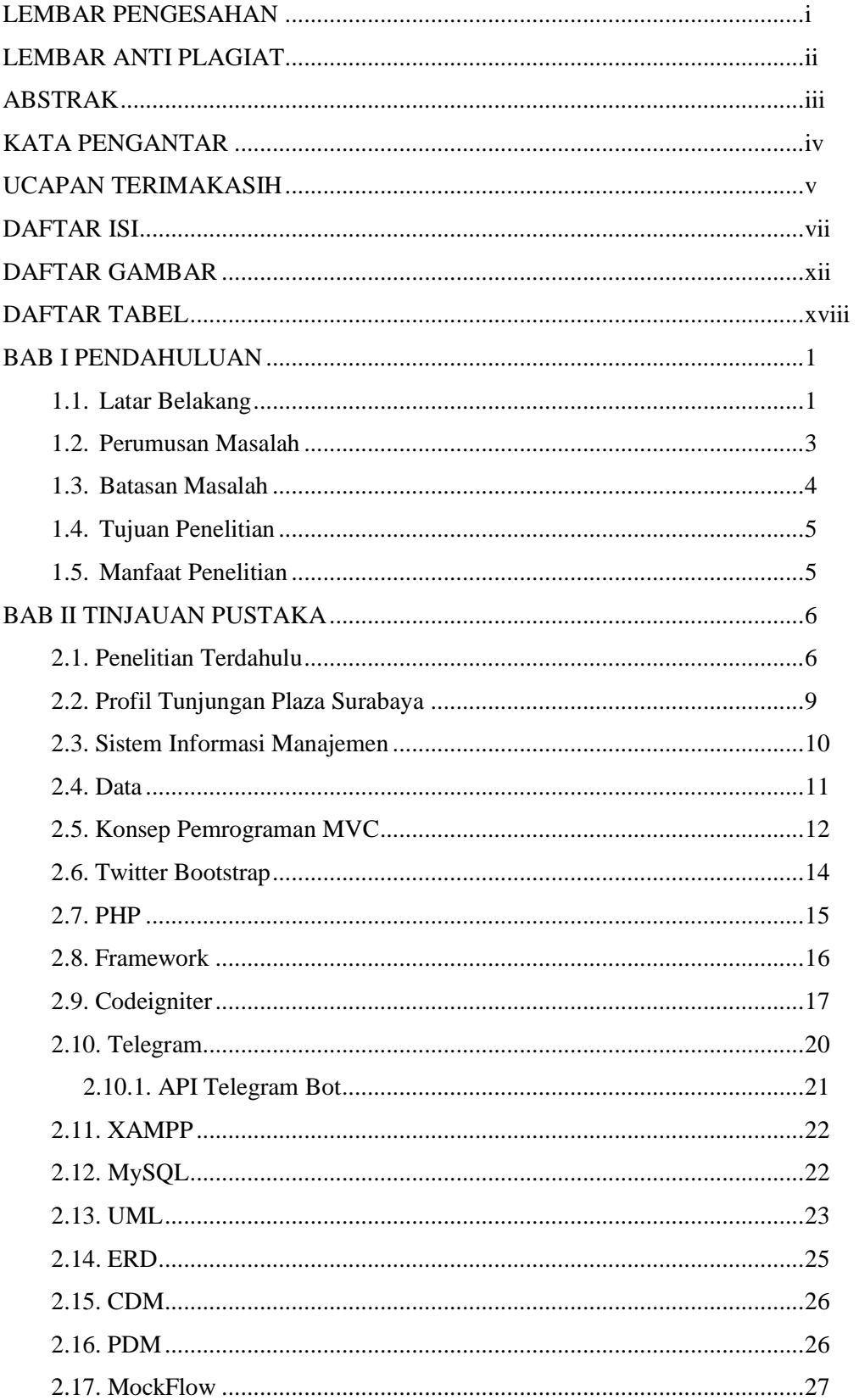

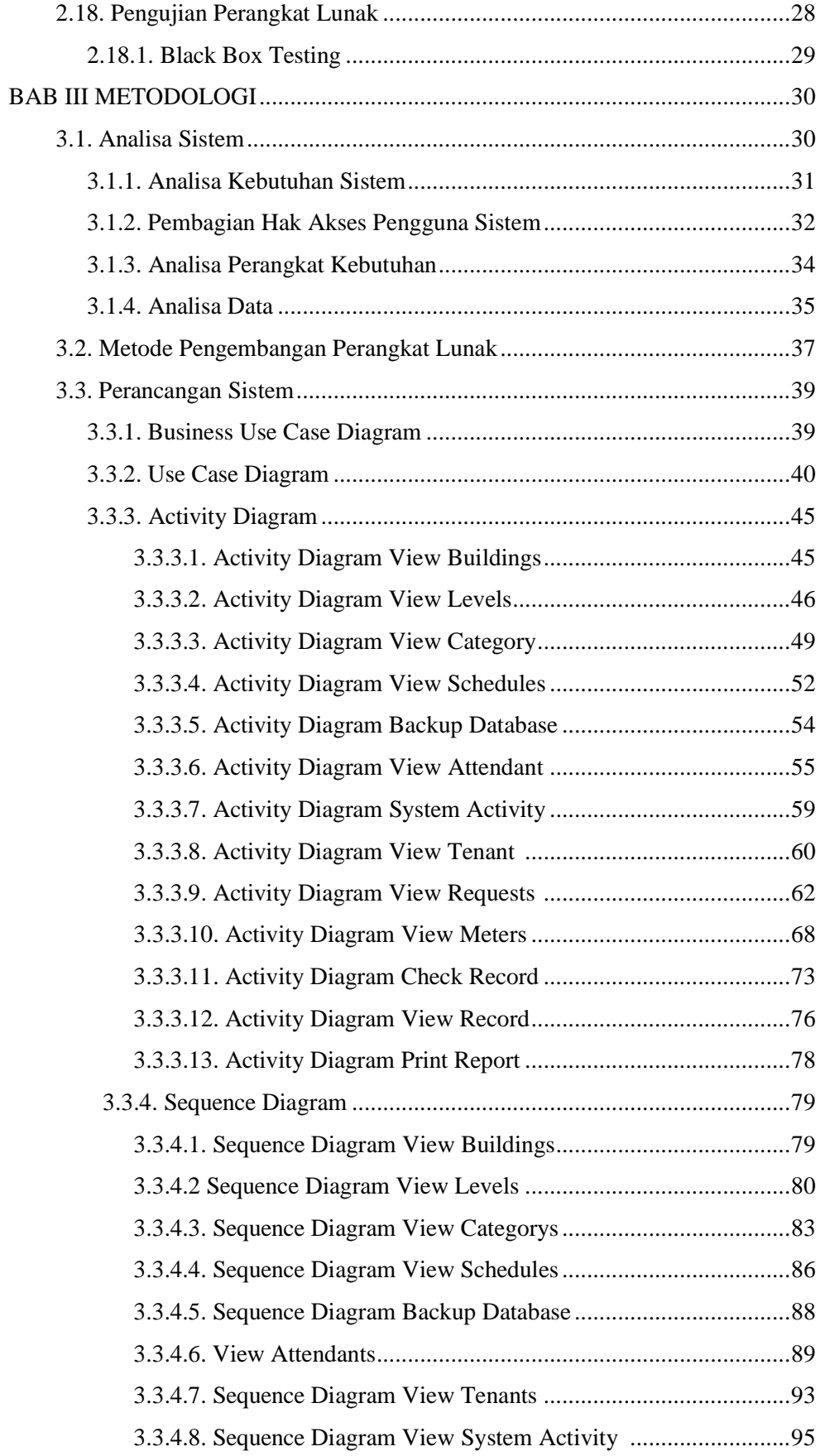

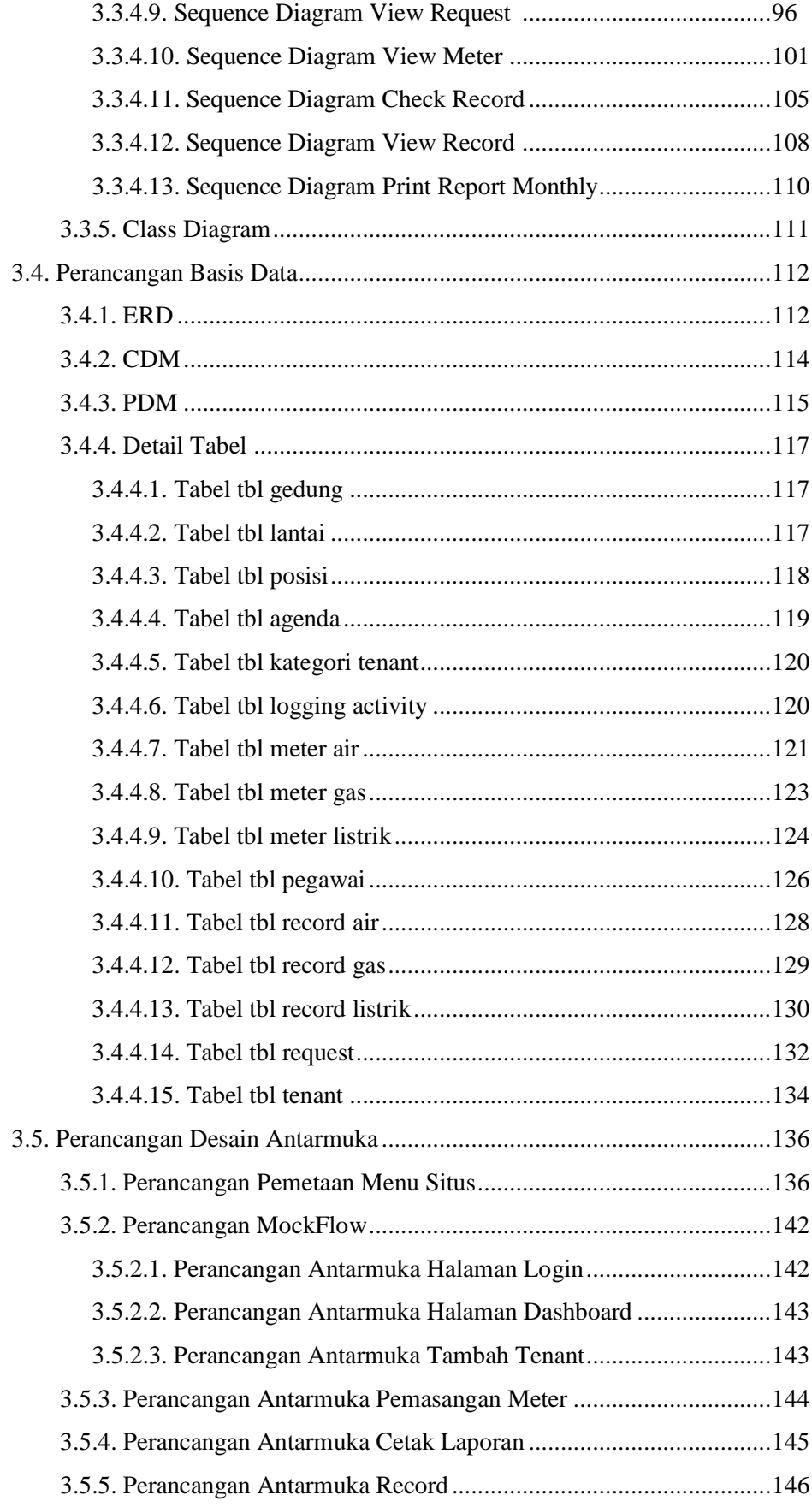

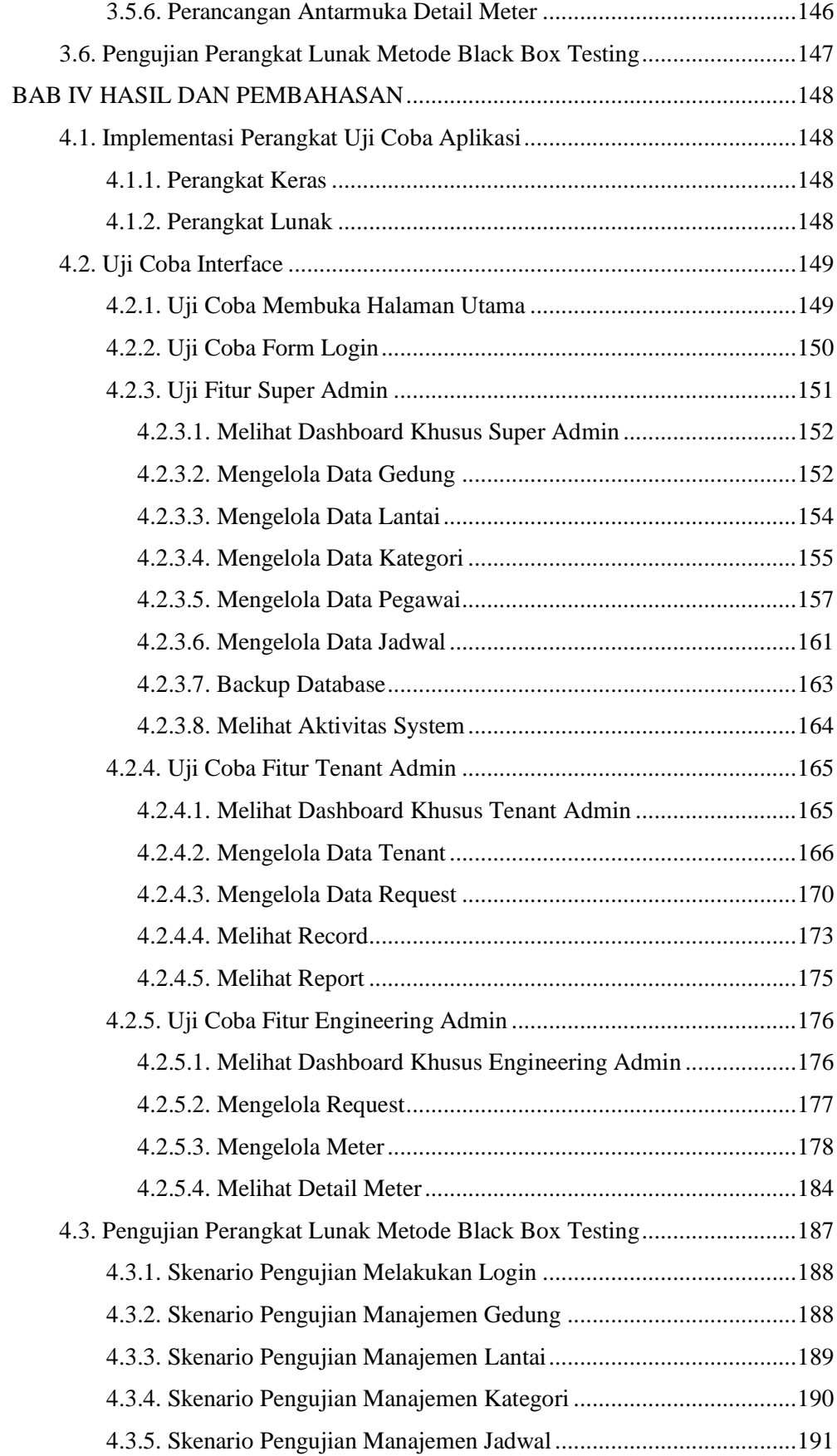

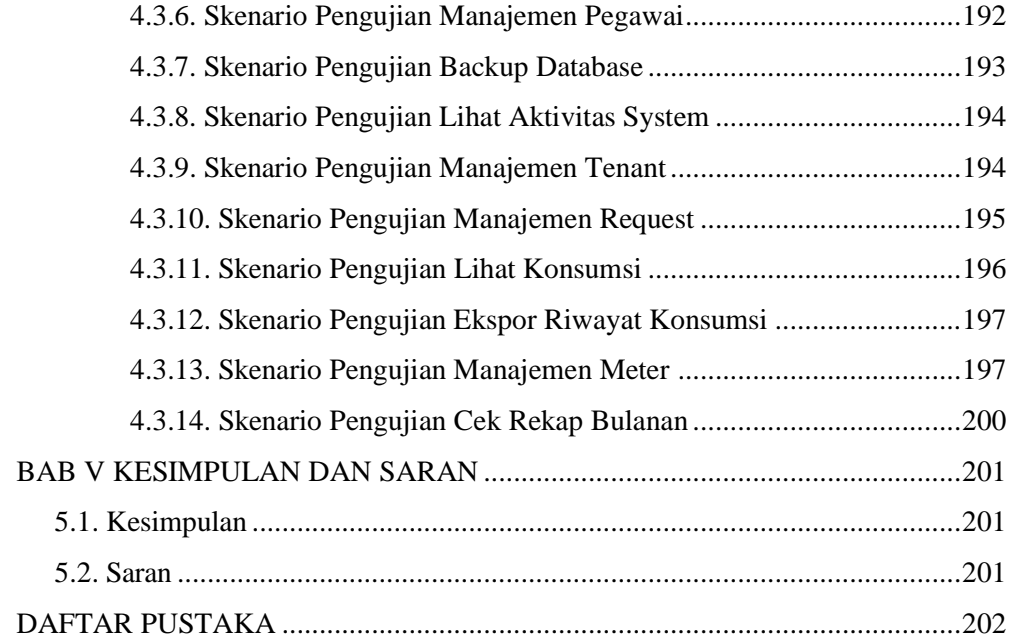

## **DAFTAR GAMBAR**

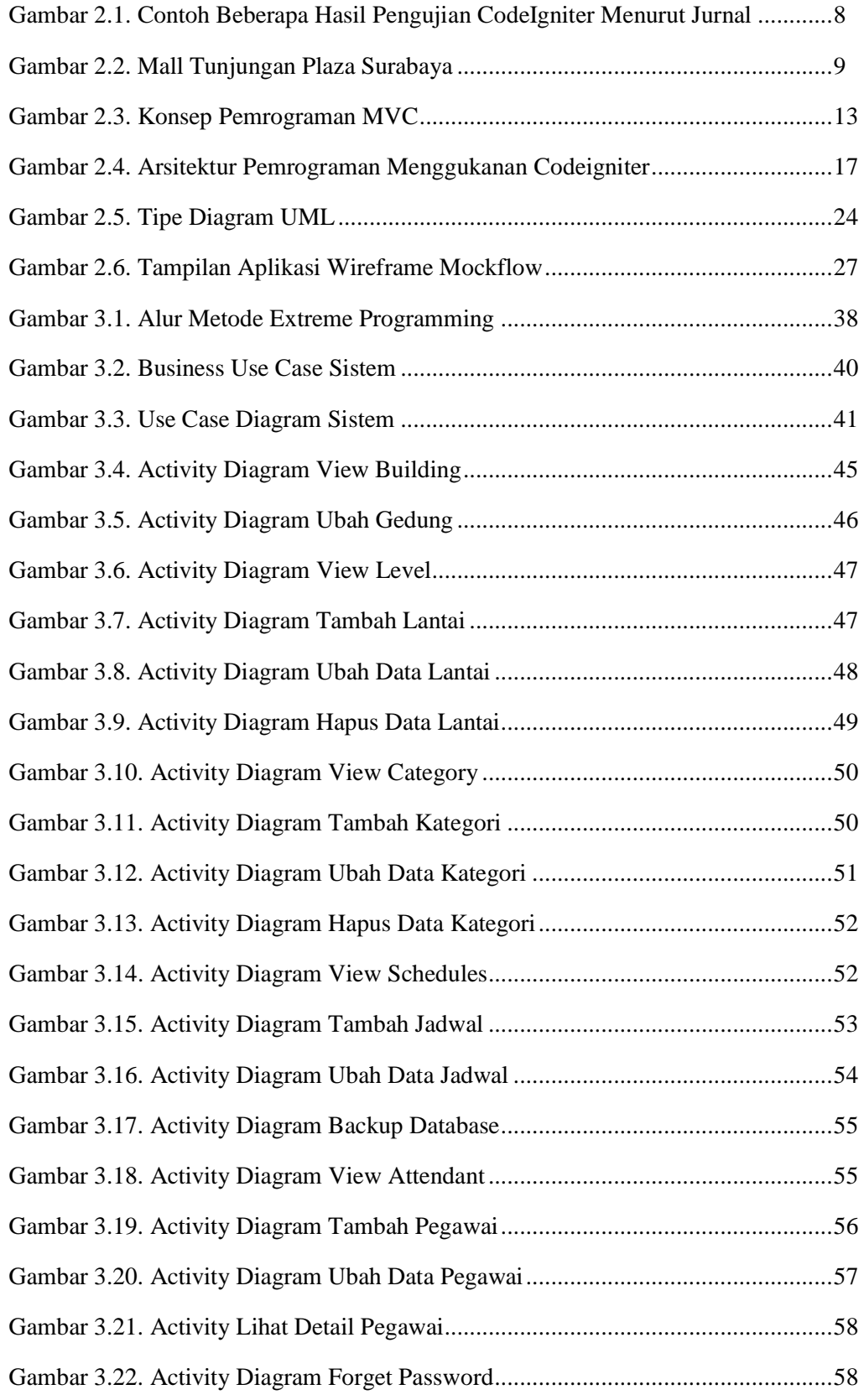

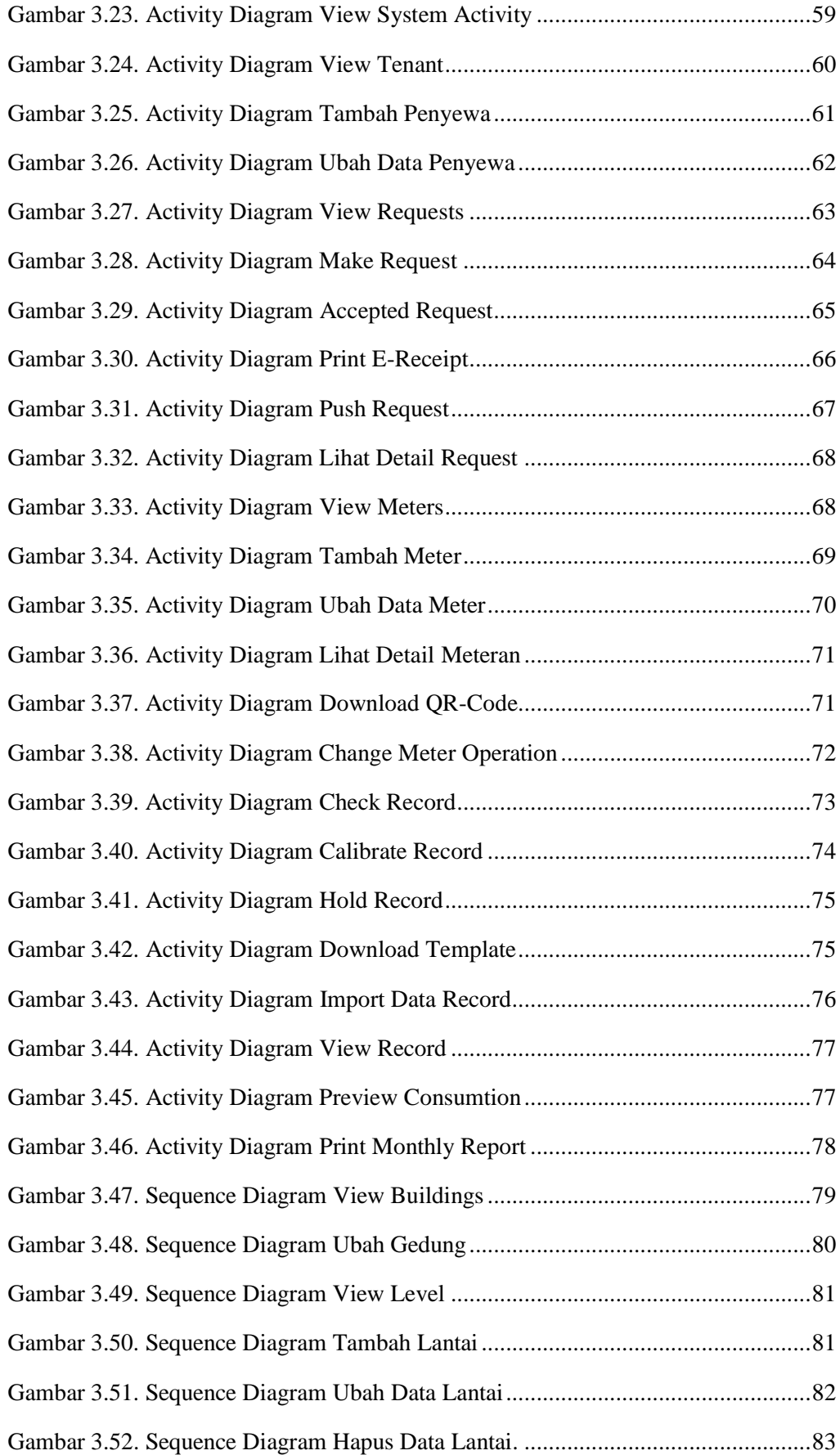

![](_page_14_Picture_134.jpeg)

![](_page_15_Picture_140.jpeg)

![](_page_16_Picture_132.jpeg)

![](_page_17_Picture_136.jpeg)

## **DAFTAR TABEL**

![](_page_18_Picture_215.jpeg)